## **LanTan LT330がバージョンアップ!**

**USBタイプNCデータ転送装置のベストセラー機が お客様のリクエストにお答えし より安全・安心な転送機になりました。**

## 安全・安心のための3つの機能

**NCデータコピーガード機能** - 1 NCデータの盗難、紛失による加工技術 の流出を防ぎます。

CAMソフトで作成されたGコードのNCデータを、LT330専用のアプリケーションを通して暗号化します。暗号化時に 復元キーワードを設定します。LT330本体にもパラメータで個々に復元キーワードを設定し、暗号化されたデータは キーワードが一致するLT330本体でのみ復元され、加工データとして使用することができます。また、NCデータの暗 号化時には、元データ削除実行有無のダイアログが表示されます。暗号化と同時に元データを削除しておくことで、 NCデータの流出をさらに防止します。

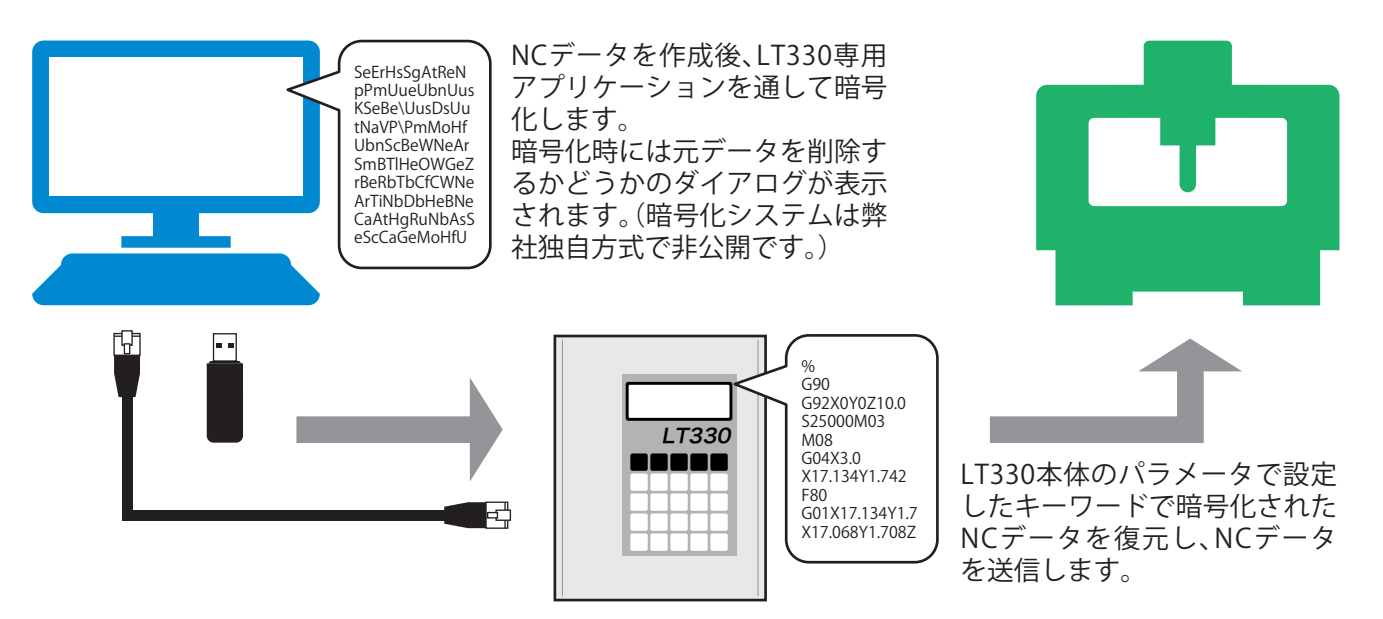

## 2 メール送信機能 - データ転送の開始、終了などのイベントをメールでお知らせします。

LT330にあらかじめ設定を行っておくことで、指定したイベント発生時(データ送信の開始、終了、接点入力)にメー ルでお知らせします。長時間のデータ転送中や、DNC運転での長時間加工中に、離れた場所で作業していても加工終 了を知らせてくれます。POP before SMTPとSMTP認証に対応しています。

※DNC運転の加工終了とLT330のデータ送信終了は同時ではありません。加工内容によって時間差は異なります。 ※接点入力時のメール送信機能はオプションです。

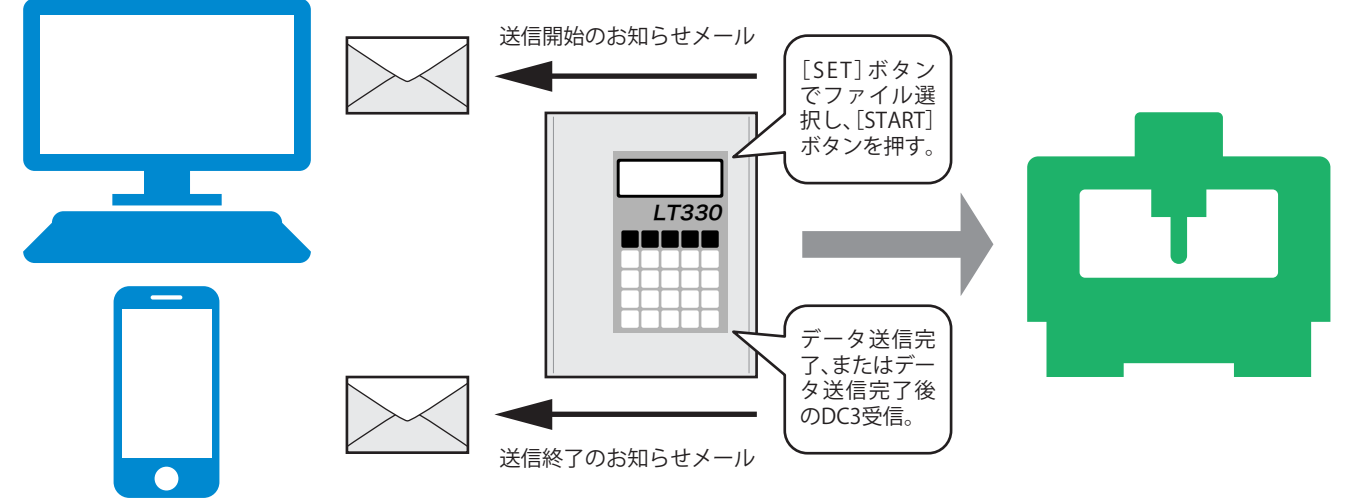

## <mark>3 送信データ保護機能 - データ送信中にUSBメモリが抜けても、LANが切断され</mark>

USBメモリまたはネットワーク上のパソコンに保存されたNCデータを送信する場合、送信を実行すると同時に LT330本体の内部メモリに自動的に一時保存されます。データ送信開始後はUSBメモリが抜けてしまっても、ネット ワークトラブルなどでLANが切断されてしまってもデータ送信は継続されますので、DNC運転時に加工を中断させ ることはありません。

※自動一時保存が可能なメモリ領域はおよそ100MB程度です(メモリの空き領域はタスクの状態によって変動しま す)。メモリ領域を超えるサイズのデータを選択した場合は送信不可エラーとなりますので、100MBを超えるような 大容量のデータを送信したい場合はあらかじめLT330の内部フォルダ(DATA1~DATA9)に保存してからファイル選 択を行って下さい。

一般的なDNC装置は、データ転送中にUSBメモリやLANケーブルが抜けてしまった場合は、通信エラーとなり加工が 中断されてしまいます。

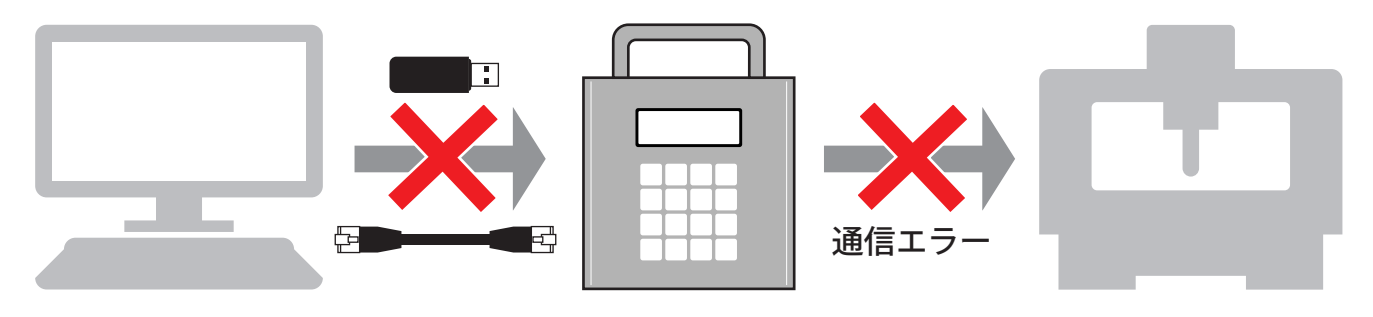

LT330では、送信中のデータは一旦すべて自動的にLT330本体に一時保存されます。本体へのデータ保存後は、USBメモ リが抜けてもLANが切断されてもデータ送信は継続されますので、DNC運転中に加工が中断されることはありません。

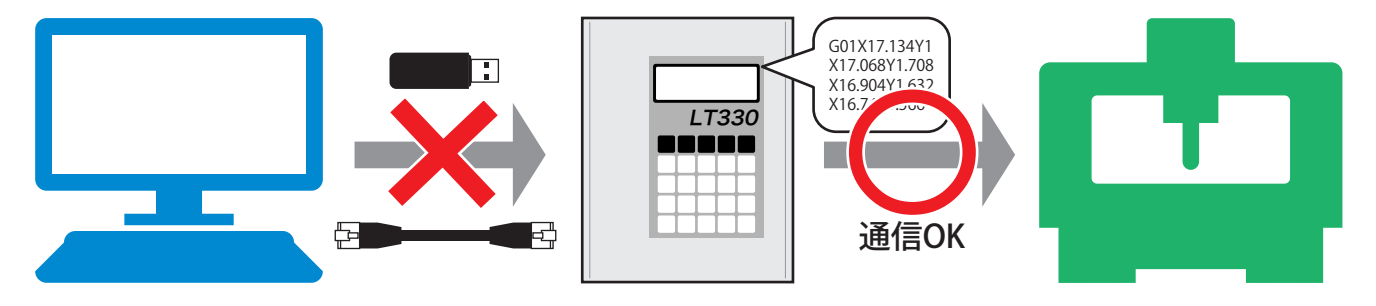

**その他の主な機能** データ入出力 ファイル管理 ファイル名表示 / プログラム内容表示 サブプログラム出力 オートリワインド O番号ごとの分割保存 FTPサーバ / ファイル共有 DHCPクライアント パラメータ設定(操作パネル / Webブラウザ) ディレクトリ設定(最大10個まで設定可能) サブディレクトリへの移動 **NEW**

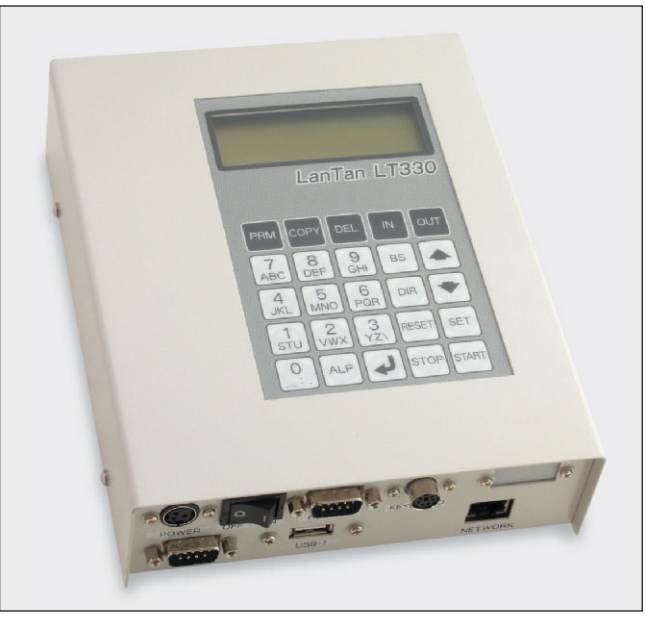

※外観及び仕様を予告無く変更する場合があります。 ※本書に記載されている用語および製品名は、各社の商標または登録商標です。

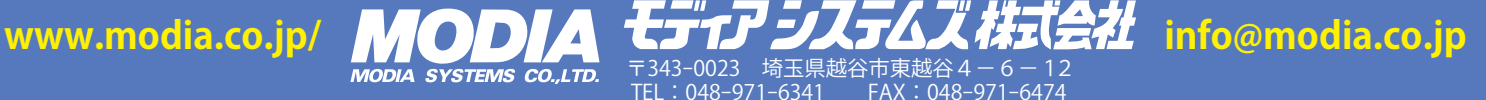